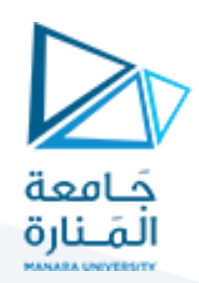

# **جداول التقطيع**

علينا تخزين بعض المعطيات من طبيعة ما(تسجيالت) والتي تقترن كل منها بقيمة خاصة تُسمى مفتاحKey والعمليات التي يجب تنفيذها هي ما يلي:

- إضافة تسجيلة جديدة
	- حذف تسجيلة
- البحث عن تسجيلة اعتمادا ً على قيمة مفتاح

نريد طريقة فعالة وبسيطة إلجراء ذلك

## **مفهوم جدول التقطيع :Table Hash**

تعد من أنواع [هياكل البيانات](https://e3arabi.com/%D8%A7%D9%84%D8%AA%D9%82%D9%86%D9%8A%D8%A9/%D9%87%D9%8A%D8%A7%D9%83%D9%84-%D8%A7%D9%84%D8%A8%D9%8A%D8%A7%D9%86%D8%A7%D8%AA-data-structure/) المهمة والسريعة وسهلة التطبيق، حيث يمثل البيانات على شكل أزواج (مفتاح وقيمة)، يتم تعيين كل مفتاح (key (لقيمة (value (في جدول التقطيع، حيث تُستخدم المفاتيح لفهرسة القيم/ البيانات، وتتم معالجة المفاتيح إلنتاج فهرس (index (جديد ليتم تعيينه للعنصر المطلوب، هذه العملية تسمى التقطيع .(hashing(

افرض أن لديك (object) وتريد تعيين مفتاح له لتسهيل البحث، ولتخزين زوج (المفتاح/ القيمة)، يمكنك استخدام المصفوفة البسيطة لهيكلة البيانات حيث أن المفاتيح هي (integers (ويمكن استخدام المؤشر (index(لتخزين القيم بشكل مباشر، مع ذلك، في الحاالت التي تكون فيها المفاتيح كبيرة وال يمكن استخدامها كمؤشر بشكل مباشر، يجب استخدام التقطيع (hashing(لهيكلة البيانات .

في التقطيع(hashing (، يتم تحويل المفاتيح الكبيرة إلى مفاتيح صغيرة باستخدام دالة التقطيع، ومن ثم يتم تخزين القيم في جدول التقطيع، وفكرة التقطيع تقوم على توزيع المدخلات (زوج من المفتاح والقيمة) بشكل موحد عبر [مصفوفة،](https://e3arabi.com/%D8%A7%D9%84%D8%AA%D9%82%D9%86%D9%8A%D8%A9/%D9%84%D8%BA%D8%A9-%D8%A8%D8%B1%D9%85%D8%AC%D8%A9/%D8%A7%D9%84%D9%85%D8%B5%D9%81%D9%88%D9%81%D8%A7%D8%AA-%D9%81%D9%8A-%D9%84%D8%BA%D8%A9-%D8%A7%D9%84%D8%A8%D8%B1%D9%85%D8%AC%D8%A9-%D9%83%D9%88%D8%AA%D9%84%D9%86-arrays/) ويتم تعيين مفتاح لكل عنصر (مفتاح محوّل). باستخدام هذا المفتاح، يمكنك الوصول إلى العنصر في وقت هو"(1)O" ، باستخدام المفتاح أيضاً، فإن الخوارزمية (دالة التقطيع) تقوم بحساب فهرس (index) والذي بدوره يشير لمكان يمكنك الاطلاع على قيمة أو إدراج قيمة .

من الأمثلة لجدول التقطيع في حياتنا، في [الجامعات،](https://e3arabi.com/%D8%A7%D9%84%D8%B9%D9%84%D9%88%D9%85-%D8%A7%D9%84%D8%AA%D8%B1%D8%A8%D9%88%D9%8A%D8%A9/%D8%A7%D9%84%D8%AC%D8%A7%D9%85%D8%B9%D8%A9-%D8%A7%D9%84%D8%A3%D8%B1%D8%AF%D9%86%D9%8A%D8%A9-the-university-of-jordan/) يتم تخصيص رقم سجل فريد لكل طالب يُمكّنه من استخدامه لاسترداد المعلومات المتعلقة به، وفي [المكتبات،](https://e3arabi.com/%D8%A7%D9%84%D8%A2%D8%AF%D8%A7%D8%A8/%D8%A7%D9%84%D9%85%D9%83%D8%AA%D8%A8%D8%A7%D8%AA-%D8%A7%D9%84%D8%AC%D8%A7%D9%85%D8%B9%D9%8A%D9%91%D8%A9/) يتم تخصيص رقم فريد لكل كتاب يمكن استخدامه لتحديد معلومات حول كتاب ما، مثل موقعه الدقيق في المكتبة أو المستخدمين الذين تم إصداره لهم وما إلى ذلك. نالحظ أن في كال المثالين، تم وضع رقم فريد للطالب وللكتب .

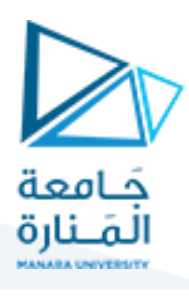

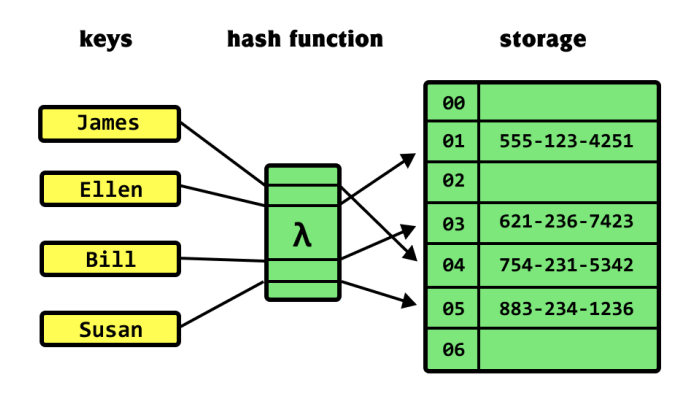

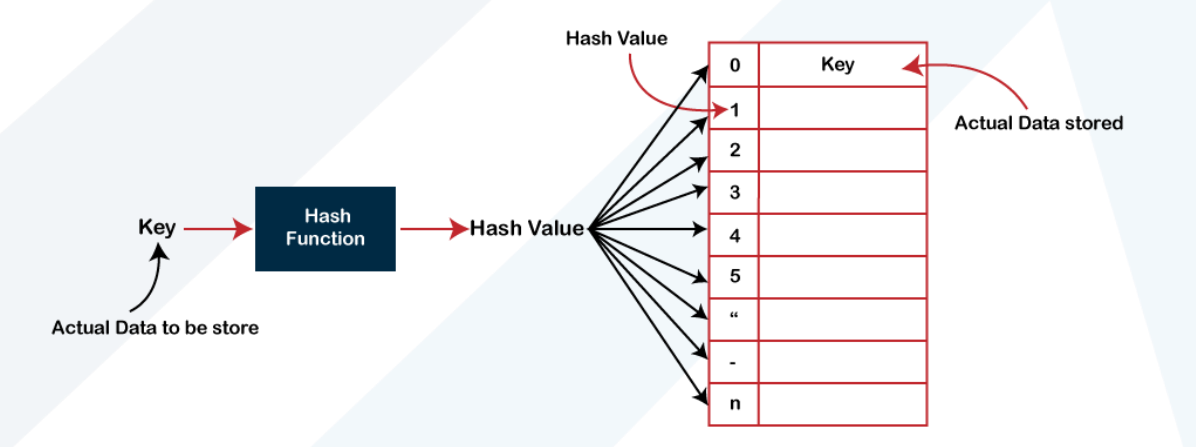

### **تنفيذ جدول التقطيع:**

**حيث يتم تنفيذ التقطيع على خطوتين:**

- يتم تحويل العنصر(value (، إلى عدد صحيح باستخدام دالة تقطيع، ويمكن استخدام هذا العنصر كمؤشر لتخزين العنصر األصلي الذي يقع في جدول التقطيع.
	- يتم تخزين العنصر في جدول التقطيع، حيث يمكن استرجاعه بسرعة باستخدام مفتاح مجزأ.(hashed(

### **دالة التقطيع:Function Hash**

دالة التقطيع هي أي دالة يمكن استخدامها لتعيين مجموعة بيانات ذات حجم كبير نسبيا لمجموعة بيانات ذات حجم ثابت، والتي تقع في جدول التقطيع، وتسمى القيم التي يتم إرجاعها بواسطة دالة التقطيع قيم التقطيع أو رموز التقطيع أو مجاميع التقطيع أو التقطيع ببساطة، لتحقيق هيكلة بيات باستخدام جدول التقطيع بشكل سليم، من المهم أن يكون لديك دالة تقطيع سليمة مع المتطلبات الأساسية التالية :

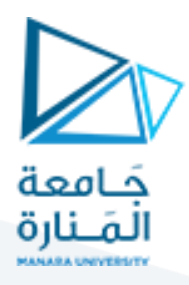

- **سهلة الحساب :**يجب أن تكون سهلة الحساب، ويجب أال تصبح خوارزمية في حد ذاتها .
- **التوزيع الموحد :**يجب أن توفر الدالة توزيعًا موحدًا عبر جدول التقطيع، ويجب أال يؤدي إلى تكتل .
- **تصادمات أقل :**تحدث التصادمات عند تعيين أزواج من العناصر إلى نفس قيمة التقطيع. )بغض النظر عن مدى جودة وظيفة التقطيع، لا بد أن تحدث التصادمات) للحفاظ على أداء جدول التقطيع، من المهم إدارة التصادمات من خلال تقنيات مختلفة لتحليل التصادم . أي تسمّى الحالة التي يرتبط فيها مفتاح مضاف حديثًا بموقع مشغول بعنصر آخر ً في جدول التطبيق بحالة التضارب ويجب التعامل معها والتخلص منها باستخدام بعض التقينات الخاصة.

على سبيل المثال، تعدّ دالة التقطيع دالة سيئة إن أخذت أول ثالثة أعداد في رقم الهاتف، ولكن يمكن تحسين هذه الدالة بجعلها تأخذ آخر ثلاثة أعداد من رقم الهاتف، و هذا لا يعني أنّ هذه الدالة هي أفضل دالة تقطيع في هذا الصدد، بل يمكن اتباع طرق أخرى لجعلها دالة أفضل .

تكون دالةُ () <sub>∆ا</sub>دالةَ [تقطيع](https://wiki.hsoub.com/Algorithms/hashing) Hash Functions إذا كانت تأخذ عنصرًا <sub>X</sub> ∈ xمن أيّ حجم، وتعيد قيمة y ∈ y <sub>لا</sub>من حجمٍ  $y = h(x)$ . ثابت

تتميز دوّ ال التقطيع النموذجية بالخصائص التالية :

- تتصرف مث[ل](https://ar.wikipedia.org/wiki/%D8%AA%D9%88%D8%B2%D9%8A%D8%B9_%D9%85%D9%86%D8%AA%D8%B8%D9%85) تو ِزيعات [منتظمة](https://ar.wikipedia.org/wiki/%D8%AA%D9%88%D8%B2%D9%8A%D8%B9_%D9%85%D9%86%D8%AA%D8%B8%D9%85) distribution uniform
- دوال التقطيع حتمية $_\mathrm{X}$ deterministic ، حيث ينبغي أن تعيد الدالة  $_\mathrm{h\ (x)}$ القيمة نفسها دائمًا لعنصر  $_\mathrm{x}$ محدد .
	- ينبغي أن تكون سريعة الحساب) ذات تعقيد زمني .((1) O

حجم قيمة التقطيع عمومًا أصغر من حجم البيانات المُدخلة|x| < |y| < |x علاوة على أنّ دوال التقطيع غير قابلة للعكس، ألنه يجوز أن تكون لقيمتين مختلفتين قيمة التقطيع نفسها، أو بتعبير رياضي :

 $\exists$  x1, x2  $\in$  X, x1  $\neq$  x2: h(x1) = h(x2)

قد تكون المجموعة <sub>X</sub>منتهية أو غير منتهية، أما <sub>Y</sub>فهي دائمًا مجموعة منتهية. وتُستخدم دوال التقطيع في الكثير من مجالات الحوسبة مثل هندسة البرمجيات والتشفير وقواعد البيانات والشبكات وتعلُّ ُم الآلة ونحو ذك، وهناك العديد من أنواع دوال التقطيع، ولكل منها خصائص مميزة .

تكون قيمة التقطيع عددًا صحيحًا في الغالب، ومعظم لغات البرمجة لديها توابع ودوال خاصة لحساب قيم التقطيع، مثل الدالة ()GetHashCodeفي لغة #C التي تعيد قيمة من النوع ) 32Intعدد صحيح من 32 بت( لكل األنواع. وكذلك في لغة جافا هناك تابع ()hashCodeيحسب قيمة التقطيع -من النوع -int لكل صنف من أصناف جافا .

### **تطبيقات على جدول التقطيع:Table Hash**

- فهرسة قاعدة البيانات :يمكن أيضًا استخدام جداول التقطيع كتركيبات بيانات(disk-based) ، ومؤشرات قاعدة بيانات.
- **ذاكرات التخزين المؤقت :(Caches (**يمكن استخدام جداول التقطيع لتنفيذ (implement (ذاكرات التخزين المؤقت، على سبيل المثال، جداول البيانات المساعدة التي تُستخدم لتسريع الوصول إلى البيانات، والتي يتم تخزينها بشكل أساسي في وسائط أبطأ.

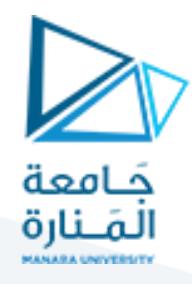

- **تمثيل الـ :(object (**تستخدم العديد من اللغات الديناميكية، مثل [Perl](https://e3arabi.com/%D8%A7%D9%84%D8%AA%D9%82%D9%86%D9%8A%D8%A9/%D9%85%D8%A7-%D9%87%D9%8A-%D9%84%D8%BA%D8%A9-%D8%A7%D9%84%D8%A8%D8%B1%D9%85%D8%AC%D8%A9-%D8%A8%D9%8A%D8%B1%D9%84-perl-programming-language/) (و [Pythonو](https://e3arabi.com/%D8%A7%D9%84%D8%AA%D9%82%D9%86%D9%8A%D8%A9/%D9%84%D8%BA%D8%A9-python/) [JavaScriptو](https://e3arabi.com/%D8%A7%D9%84%D8%AA%D9%82%D9%86%D9%8A%D8%A9/%D9%84%D8%BA%D8%A9-javascript/) [\(Ruby،](https://e3arabi.com/%D8%A7%D9%84%D8%AA%D9%82%D9%86%D9%8A%D8%A9/%D8%A7%D9%84%D9%83%D9%84%D9%85%D8%A7%D8%AA-%D8%A7%D9%84%D9%85%D8%AD%D8%AC%D9%88%D8%B2%D8%A9-%D9%81%D9%8A-%D9%84%D8%BA%D8%A9-%D8%A7%D9%84%D8%A8%D8%B1%D9%85%D8%AC%D8%A9-%D8%B1%D9%88%D8%A8%D9%8A/) جداول التقطيع لتنفيذ الـ.(objects(
	- تُستخدم دوال التقطيع في العديد من الخوارزميات لجعل الحوسبة أسرع.

### طرق تعريف دوال التقطيع methods Hash

هناك عدة طرق لتعريف دوال التقطيع، يمكننا أن نفترض دون الإخلال بالعمومية، أنّ المجموعة <sub>X</sub>تساوي مجموعة الأعداد الصحيحة الموجبة، و xعنصر منها: أي .{0 ≤ z :ℤ ∈ z = {X ∈ xوليكن m عددًا، ويُف ّضل أن يكون أوليًا )شرط أن لا تكون قيمته قريبة جدًا من أي قوّة للعدد 2) .

فيما يلي طريقتان لحساب قيم التقطيع الخاصة بعناصر :X

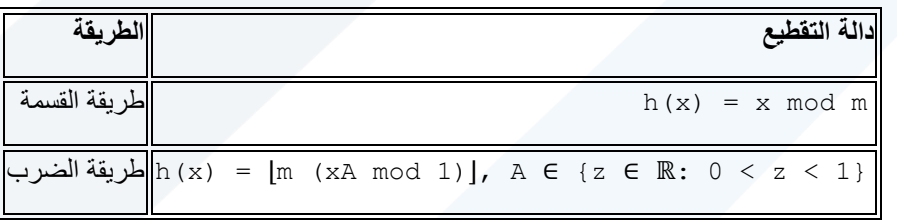

جداول التقطيع

تُستخدم دوال التقطيع مع [جداول التقطيع](https://wiki.hsoub.com/Algorithms/hashing#.D8.AC.D8.AF.D9.88.D9.84_.D8.A7.D9.84.D8.AA.D9.82.D8.B7.D9.8A.D8.B9) tables hash لحساب الفهارس في مصفوفة من الحجراتslots of array ، وجدول التقطيع هي هيكلية بيانات لتنفيذ **القواميس** dictionariesوهي بيانات من نوع مفتاح-قيمة .

التعقيد الزمني لتطبيقات لجداول التقطيع يساوي في العادة (1) O للعمليات التالية :

- إدراج البيانات بحسب قيمة المفتاح .
- حذف البيانات بحسب قيمة المفتاح .

يمكن أن يكون لعدة مفاتيح نفس التقطيع (الحجرة)، وعندئذ فهناك طريقتان لحل هذه المشكلة :

**السلسلة** :**Chaining** تُستخدم [القوائم المترابطة](https://wiki.hsoub.com/Algorithms/linked_lists) لتخزين العناصر التي لها نفس قيمة التقطيع في الحجرة .

في هذه الطريقة تشير كل خلية في جدول التقطيع إلى قائمة مترابطة تحتوي على سجالت تمتلك نفس قيمة التقطيع .

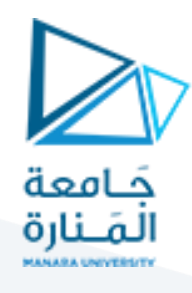

#### **Collision Resolution by Chaining**

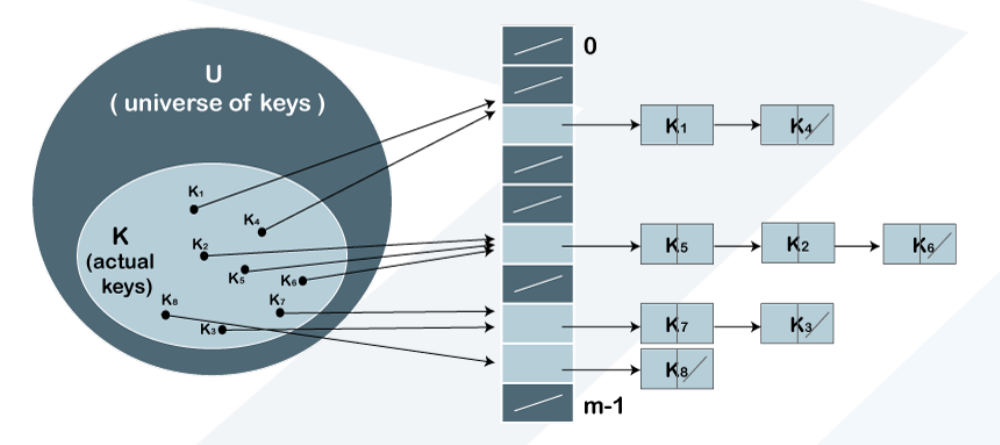

**العنونة المفتوحة** :**addressing Open** يُخ ّزن عنصر واحد على األكثر في كل حجرة .

تخزّن جميع العناصر في هذه الطريقة في جدول التقطيع نفسه؛ لذا يلزم أن يكون حجم الجدول أكبر من العدد الكلي للمفاتيح .(أو يكون مساويًا له (لاحظ أنّ بالإمكان زيادة حجم الجدول عن طريق نسخ البيانات القديمة إن اقتضت الحاجة

تتضمن طريقة العنونة المفتوحة العمليات التالية :

- ة ; Insert (k) يجري سبر خلايا جدول التقطيع إلى حين الوصول إلى خلية فارغة، ويدرج العنصر  $_{\rm k}$ فيها.
- :)k(Searchيجري سبر خاليا جدول التقطيع إلى أن ال يتساوى مفتاح الخلية مع قيمة kأو عند الوصول إلى خلية فارغة.
- الخاليا م Delete(k): ال يُحذف المفتاح مباشرة أل ّن ذلك يؤدي إلى إيقاف عملية البحث؛ لذا تعل المحذوفة بالعالمة ّ .deletedيمكن للعملية Insertأن يدرج عنص ًرا في الخلية المحذوفة، ولكن عملية البحث لن تتوقف عند الوصول إلى مثل هذه الخاليا.

 $\bullet$ 

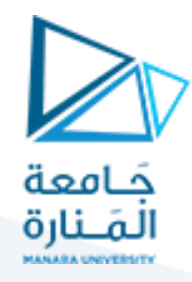

تُستخدم الطرق التالية لحساب [تسلسالت المسبار](https://wiki.hsoub.com/Algorithms/hashing#.D8.B7.D8.B1.D9.82_.D8.AA.D9.86.D9.81.D9.8A.D8.B0_.D8.A7.D9.84.D8.B9.D9.86.D9.88.D9.86.D8.A9_.D8.A7.D9.84.D9.85.D9.81.D8.AA.D9.88.D8.AD.D8.A9) sequences probe المطلوبة في العنونة المفتوحة :

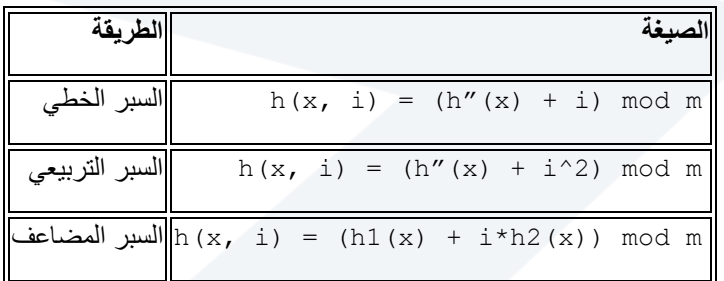

 $1, 1, ..., m-1$  الدوال (x) الدوال (x) دار (x) المجموعة -1 $\ln(x)$  (x) الدوال (x) المجموعة -1 $\ln(x)$ 

#### **1.السبر الخطي:Probing Linear**

يُسبر جدول التقطيع في هذه الطريقة خطّيًا بحثًا عن الخلية التالية. وعادة ما يكون الفاصل بين سبرين 1 كما هو الحال في المثال أدناه .

لنفتر ض أنّ (k)  $_{\rm hash\, (x)}$ هي موقع الخلية الذي تم حسابه باستخدام دالة التقطيع وأنّ Sهو حجم الجدول .

(hash(x) + 1)  $\frac{1}{8}$  S. إن كانت الخلية S  $\frac{1}{8}$  (x)  $\frac{1}{8}$  S  $\frac{1}{8}$ 

 $(\mathrm{hash}\,(x) + 2) \,$  % S.  $\mathrm{graph}\,(x) + (\mathrm{hash}\,(x) + 1) \,$  % 3 %) بمتلئة، سنحاول إجراء .

إن كانت الخلية S %) 2 +) x(hash(ممتلئة، سنحاول إجراء .S %) 3 +) x(hash(

إن أكبر مشكلة تواجه عملية السبر الخطي هي حالة التجمّعclustering ، حيث تشكّل العناصر المتتابعة مجموعات تؤدي إلى زيادة الوقت الذي يستغرقه إيجاد خلية فارغة أو البحث عن عنصر معيّن .

#### **2.السبر التربيعيProbing Quadratic**

 $\rm i$ . نبحث في هذه الطريقة عن الخلية  $\rm i^2$  في الدورة ذات الرقم

لنفترض أنّ (kash)هي موقع الخلية الذي تم حسابه باستخدام دالة التقطيع وأنّ Sهو حجم الجدول .

إن كانت الخلية S %) x(hashممتلئة، سنحاول إجراء .S %) 1\*1 +) x(hash(

إن كانت الخلية S %) 1\*1 +) x(hash(ممتلئة، سنحاول إجراء .S %) 2\*2 +) x(hash(

إن كانت الخلية S %) 2\*2 +) x(hash(ممتلئة، سنحاول إجراء .S %) 3\*3 +) x(hash(

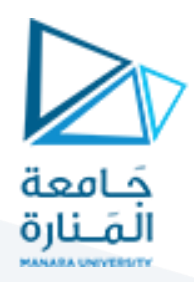

#### **3.التقطيع المضاعفHashing Double**

نستخدم في هذه الطريقة دالة تقطيع أخرى (x(2hashونبحث عن (x(2hash\*iفي الدورة .i

لنفترض أنّ (kash (x) هي موقع الخلية الذي تم حسابه باستخدام دالة التقطيع وأنّ 5هو حجم الجدول .

إن كانت الخلية S  $_8$   $_8$   $_8$   $_8$   $_8$   $_8$   $_9$ 

 $(hash(x) + 1*hash2(x))$  % S.

إن كانت الخلية S %)) x(2hash\*1 +) x(hash(ممتلئة، سنحاول إجراء

 $(hash(x) + 2*hash2(x))$  % S.

إن كانت الخلية S %)) x(2hash\*2 +) x(hash(ممتلئة، سنحاول إجراء

 $(hash(x) + 3*hash2(x))$  % S.

### **المقارنة بين العنونة المفتوحة والسالسل المنفصلة**

يعقد الجدول التالي مقارنة بين طريقة العنونة المفتوحة والسالسل المنفصلة :

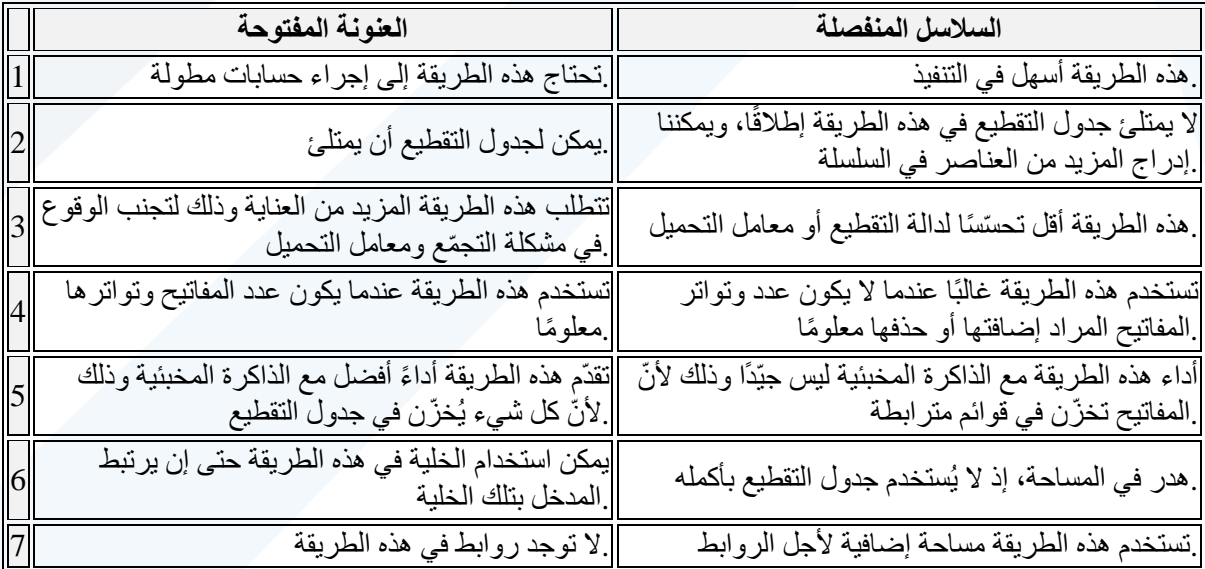

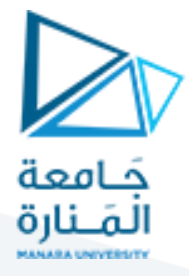

يعرض المثال التالي كيفية معالجة حالة التضارب بواسطة طريقة السلسلة المنفصلة في لغة ++:C

```
#include<iostream> 
#include <list> 
using namespace std;
class Hash
{
       int BUCKET; // No. of buckets 
        مؤشر إلى مصفوفة //
 // Pointer to an array containing buckets 
       list<int> *table;
public:
       Hash(int V); // بانية بانية
        تدرج هذه الدالة مفتاحًا في جدول التقطيع //
        void insertItem(int x);
        تحذف هذه الدالة مفتاحًا من جدول التقطيع //
       void deleteItem(int key);
        دالة تقطيع تربط القيم بالمفاتيح //
        int hashFunction(int x) {
              return (x % BUCKET);
        }
       void displayHash();
};
Hash::Hash(int b)
{
       this ->BUCKET = b;
       table = new list<int>[BUCKET];}
void Hash::insertItem(int key)
{
       int index = hashFunction(key);
       table[index].push_back(key);
}
void Hash::deleteItem(int key)
{
الحصول على موقع المفتاح في جدول التقطيع //
int index = hashFunction(key);
الحصول على المفتاح في الموقع المعطى ضمن المصفوفة //
list <int> :: iterator i;
for (i = table[index].begin);
              i := table[index].end(); i++) {
       if (*i == key)break;
}
إن كان المفتاح موجوًدا في جدول التقطيع فسنحذفه //
if (i != table[index].end())
```
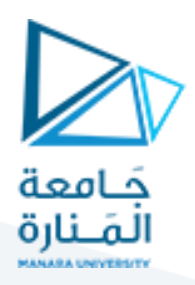

```
table[index].erase(i);
```
}

```
دالة لعرض جدول التقطيع //
void Hash::displayHash() {
for (int i = 0; i < BUCKET; i++) {
       cout << i;for (auto x : table[i])
       cout \lt\lt " --> " \lt\lt x;
       cout << endl;
}
}
اختبار الدوال السابقة //
int main()
{
مصفوفة تتضمن المفاتيح التي ستضاف إلى الجدول //
int a[] = \{15, 11, 27, 8, 12\};int n = sizeof(a)/sizeof(a[0]);
تدرج الدالة المفاتيح في جدول التقطيع //
Hash h(7);
عدد العناصر في جدول التقطيع هو 7 // 
for (int i = 0; i < n; i++)
       h.insertItem(a[i]);
تحذف الدالة العنصر 12 من جدول التقطيع //
h.deleteItem(12);
تعرض الدالة جدول التقطيع //
h.displayHash();
return 0;
}
```
تعطي الشيفرة السابقة المخرجات التالية :

```
0
1 --> 15 --> 8
2
3
4 --> 11
5
6 \leftarrow > 27
```